# SCUOLA DIGITALE

# **LE STAMPANTI**

# **La comprensione del funzionamento di queste periferiche consente di individuare i modelli più adatti alle nostre esigenze creative.**

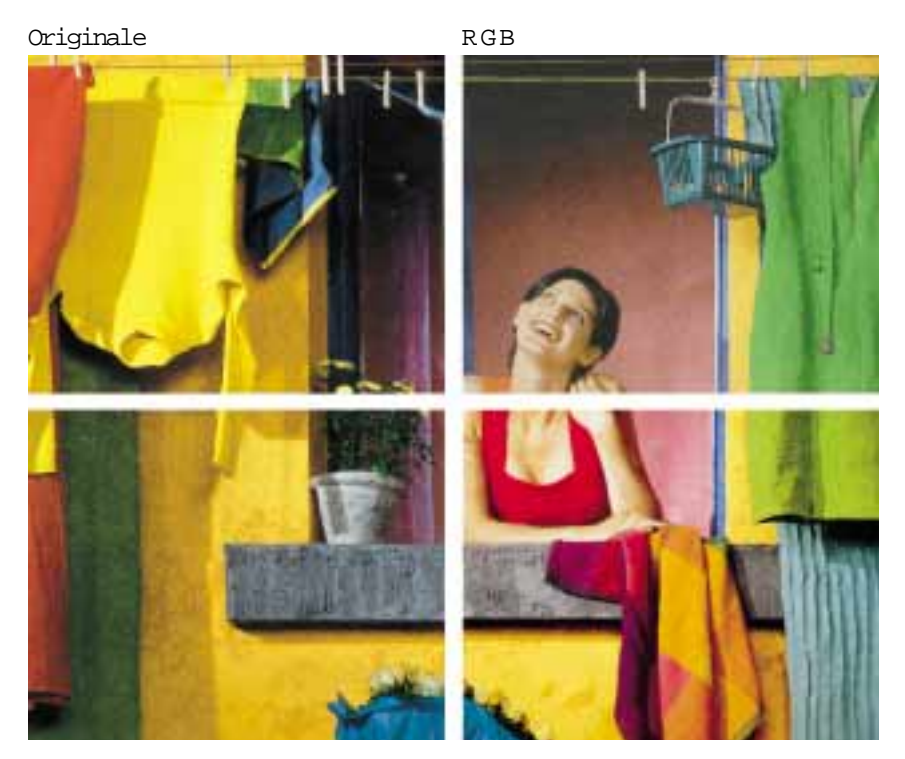

CMYK

*Il raffronto diretto tra i risultati ottenibili con le varie tecnologie di stampa permette di comprendere quali siano gli effetti tangibili tra l'impiego delle tecnologie RGB, CMYK, esacromia. L'originale (simulato) viene riportato per confronto.*

Come promesso ci occuperemo, in questo e nei prossimi appuntamenti, di stampanti, di scanner e di monitor. Non può non saltare all'occhio ai lettori più diligenti il fatto che tali strumenti siano stati citati ogniqualvolta abbiamo tirato in ballo la questione del colore nella gestione di immagini digitali.

In questa puntata inizieremo ad analizzare il tema della stampa, ricordando però che i migliori risultati si ottengono da un sistema in cui computer, scanner, monitor e stampante siano tutti "coordinati" tra loro.

#### **Le tecnologie di stampa**

Iniziamo con un piccolo quiz: quante tecnologie di stampa conoscete?

Le principali sono ink-jet, laser e sublimazione. Le stampanti ink-jet sono quelle di maggiore diffusione per il prezzo estremamente vantaggioso; le laser sono presenti quasi in ogni ufficio e quelle a sublimazione sono prese in considerazione soprattutto dai professionisti.

Sembrano ormai scomparse dalla memoria collettiva le vecchie stampanti ad impatto, di costruzione meccanica a prova di atomica, ma prive di ogni capacità grafica. Pochi magari hanno mentalmente risposto anche 'laser a colori'. Tale tecnologia è ancora un po' cara ed ingombrante per essere considerata un tipo di stampa personale, che è l'ambito di utilizzo di questo articolo.

Quale di tali tecnologie trattare allora? Credo che possa essere utile considerare innanzitutto il fatto che alcune delle stampanti fino ad ora citate fondino il loro funzionamento su basi comuni. È certo che, per la maggior parte degli utenti non professionali, la categoria di maggiore interesse sia quella delle stampanti ink-jet, essendo tale tecnologia la più diffusa e capace di offrire buone prestazioni per la stampa delle fotografie ad un prezzo abbastanza economico. Ci concentreremo quindi soprattutto su queste stampanti e su quelle a sublimazione, che offrono ottime prestazioni, anche se a prezzi più elevati.

Un discorso a parte andrebbe fatto per la stampa laser. Purtroppo la tecnologia laser non offre ancora a prezzi abbordabili la possibilità di accedere al colore.

Come potremmo definire una stampante 'personale'? Dovrebbe poter riprodurre una discreta gamma di colori e avere una risoluzione tale da evitare che ad un'osservazione non troppo ravvicinata siano visibili i punti che compongono l'immagine; inoltre i costi di gestione che tale stampante

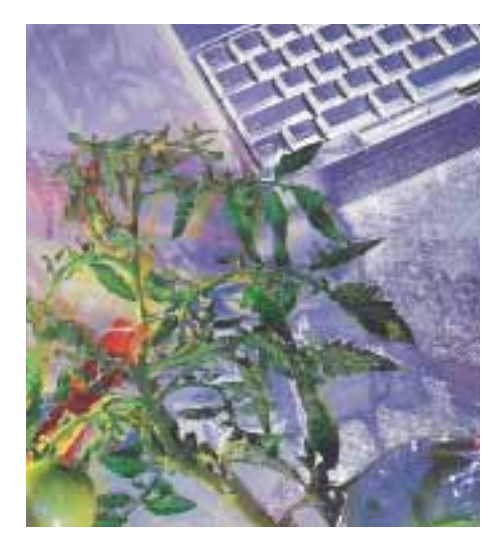

*Con il termine Gamut si intende l'insieme dei colori generabili dal dispositivo che stiamo utilizzando. È utile conoscere bene il gamut delle nostre periferiche onde non pretendere risultati non realizzabili. I più completi software di fotoritocco ci vengono incontro segnalandoci con tinte contrastanti, come per esempio avviene nell'immagine, quali sono i colori che rischiamo di 'perdere' nella stampa di un'immagine appena elaborata. Sarà poi nostro compito operare al fine di riportare il gamut dell'immagine a valori stampabili in CMYK.*

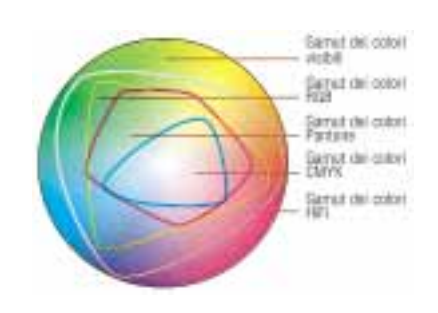

*I colori rappresentabili sullo schermo del computer differiscono per numero e per tinta da quelli stampabili mediante la quadricromia CMYK. Allo stesso modo, altri tipi di stampa permettono di ottenere differenti set cromatici. Va tenuto presente che, in tutti questi casi, la quantità dei colori rappresentabili non è che una minima parte dello spettro visibile all'occhio umano.* 

*Dall'immagine si può intuire come, onde essere certi di utilizzare tinte esistenti in tutti gli spazi colore coinvolti nel nostro lavoro, può convenire servirsi di quelle tonalità presenti nella zona di intersezione delle curve, area cromatica comune a tutti gli spazi (zona centrale dello spettro).* 

*Al giorno d'oggi l'esacromia è senza dubbio superiore alla altre tipologie di stampa presenti nel grafico.*

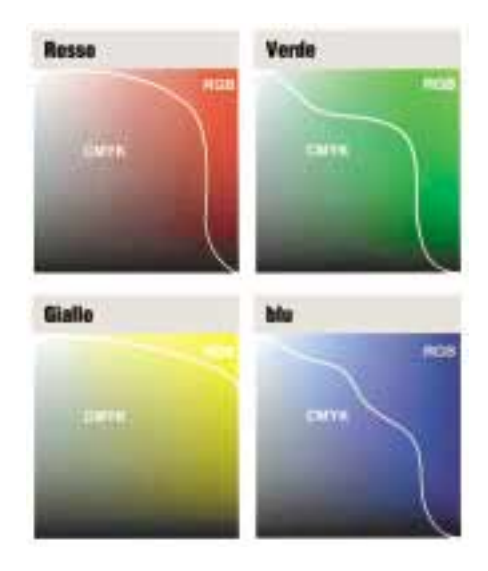

*La linea chiara indica il confine tra i colori stampabili in CMYK e quelli visibili su uno schermo correttamente calibrato in RGB. È palese la differenza dimensionale tra le aree coperte dall'uno e dall'altro spazio. Si nota anche come la quadricromia riesca meglio a generare colori nella gamma dei verdi rispetto a quanti ne possiamo stampare tra i blu.*

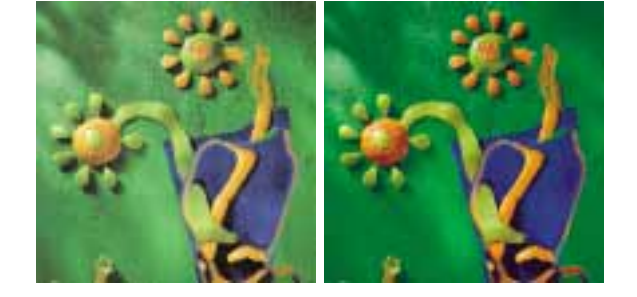

*Per oltrepassare qualitativamente il livello imposto in tipografia dalla stampa in quadricromia, non ci resta che affidarci alla stampa in esacromia, i cui risultati sono qui ben visibili. Purtroppo il costo della stampa a sei colori sale con la qualità ottenibile anche se bisogna ammettere che, cromaticamente, la differenza osservabile è davvero notevole.*

comporta non dovrebbero costringerci a lesinare troppo sul numero di stampe da eseguire, o sul numero di nostri pasti giornalieri. Infine occorre che la stampa di una fotografia di medie dimensioni non avvenga in tempi troppo lunghi.

#### **Colore e risoluzione**

Dato che sicuramente i lettori attenti avranno ripreso in mano le puntate relative ai nostri excursus nei pianeti Colore e Risoluzione, non ci soffermeremo più di tanto nel rispolverare questi concetti.

Poiché il nostro sistema visivo è strutturato in modo che due piccolissime macchie

*Ecco come la sintesi cromatica sottrattiva, quella utilizzata nella stampa su carta, trova impiego nell'applicazione del retino tipografico. Linee di retino delle differenti componenti cromatiche primarie vengono deposte sul foglio ad angolazioni differenti al fine di aumentare il grado di 'confusione' tra punti vicini. Il nostro occhio perce-*

*pirà tali linee, se stam-*

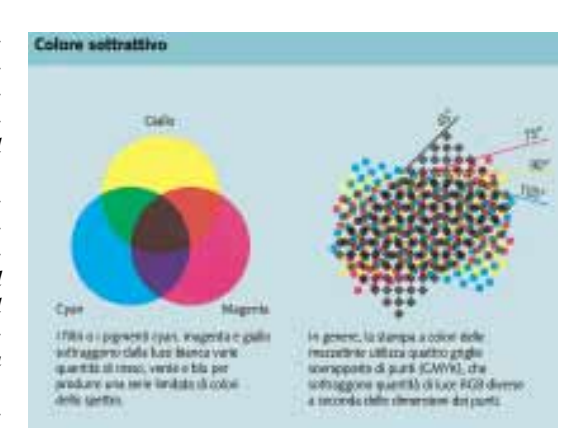

*pate ad una risoluzione adeguata, come un tutt'uno, dandoci l'illusione di osservare sfumature continue di colore.*

di colore diverso, se osservate a distanza, ci appaiano non distinguibili e di una tonalità intermedia tra le due, le moderne stampanti (parliamo ora delle ink-jet) possono sfruttare tale sistema di percezione deponendo sul foglio bianco piccolissimi punti di colore ravvicinati.

Cerchiamo di spiegare come funzionano le stampanti ricorrendo anche ad alcune grossolane semplificazioni, che però possono rendere più chiaro il discorso.

Per ottenere una buona resa delle varie tonalità sono necessarie almeno 256 sfumature per ogni colore fondamentale del sistema sottrattivo: ciano (C), magenta (M) e giallo (Y) a cui si aggiunge il colore nero (K) per ottenere dei neri profondi, altrimenti irraggiungibili per questo tipo di stampa.

Le prime stampanti a getto d'inchiostro utilizzavano esclusivamente inchiostri a un solo livello di densità; con questa tecnologia il punto di stampa assume il colore di uno solo dei colori primari della stampa sottrattiva, e può essere quindi solo giallo, magenta o cyan. Per creare le sfumature di colore la stampante ink-jet utilizza una retinatura, una specie di scacchiera in cui si riempiono alcune caselle ed altre vengono lasciate vuote in modo tale che osservan-

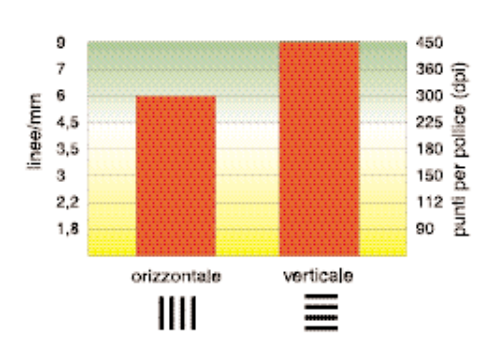

*La reale risoluzione raggiungibile da una stampante è in genere inferiore a quella dichiarata dai costruttori, generalmente riferita alle prestazioni meccaniche inerenti lo spostamento della testina di stampa rispetto al foglio. Il grafico, tratto da un test effettuato presso il Centro Studi Progresso Fotografico, rappresenta l'effettiva risoluzione di stampa, orizzontale e verticale, relativa alla periferica testata. La risoluzione di 6 linee/mm corrisponde al valore di 300dpi, generalmente considerato il livello di partenza per considerare una stampa di qualità fotografica.* 

Retinatura tradizionale

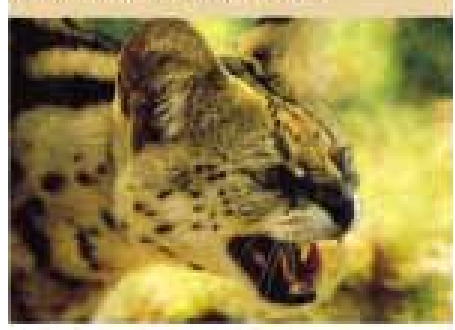

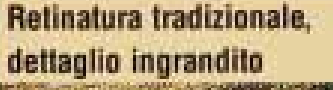

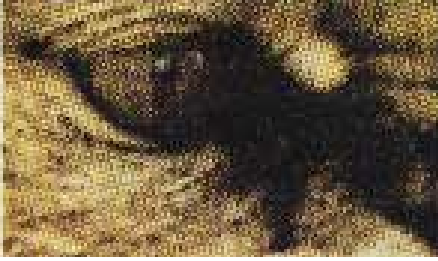

*Facendo un ingrandimento spinto, ma neanche troppo, di una fotografia stampata in tipografia, compaiono le forme geometriche, definite rosette, scaturite dall'incrocio delle linee di retino. Nuove tecniche di retinatura permettono di ridurre sensibilmente la dimensione delle rosette, migliorando di conseguenza la definizione della stampa. Un tipo di stampa del genere viene definita 'a micropunti' (microdot).*

do l'immagine da una certa distanza l'effetto sia quello di passaggi sfumati di colore: per rendere 256 livelli di densità occorrono 256 caselle, ovvero una matrice di 16x16 quadretti. La stampante dovrà quindi essere in grado di posizionare 2400 punti in un pollice per avere la stessa capacità di riprodurre dettagli a 150 dpi con 256 sfumature per ogni colore fondamentale (la cifra di 2400 punti si calcola moltiplicando 150x16).

Tuttavia se si usano inchiostri di densità diversa che si sovrappongono in più livelli, il punto di stampa può assumere diverse tonalità di colore e quindi si richiede una minore risoluzione in termini di dpi.

Ad esempio, se con una stampante ink-jet si usano inchiostri chiari con densità 25% rispetto agli inchiostri normali, in modo tale da avere 4 livelli per ogni colore fondamentale, possiamo ridurre di un quarto il numero di caselle della nostra scacchiera, e quindi dimezzare la risoluzione richiesta alla stampante; invece di 2400dpi basteranno 1200dpi (256:4= 64, ovvero una matrice di 8x8 punti che dà 150x8).

Dunque tutte le seguenti combinazioni sono equivalenti sia dal punto di vista della risoluzione dell'immagine finale, che dal punto di vista cromatico.

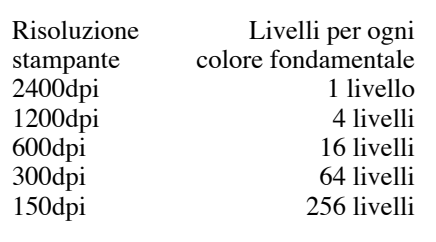

Nel caso della stampa a sublimazione il colore è su un film in poliestere, che viene scaldato dalla testina di stampa in prossimità del supporto finale; il colore da solido passa direttamente allo stato gassoso, cioè sublima, e si deposita sulla carta.

I quattro colori primari CMYK vengono deposti in momenti successivi; ad ogni passaggio la pellicola appena utilizzata, anche se poco, viene sostituita con quella relativa al primario successivo ed il foglio di carta, 'risucchiato'nella stampante, viene nuovamente sovrastampato col nuovo colore. Va da sè che l'allineamento dei primari e del foglio deve essere assoluto. Questo tipo di stampa è a tono continuo, ovvero ogni punto può assumere una tonalità di colore qualsiasi tra 16.7 milioni di possibilità diverse, usando inchiostri a densità variabile. Non serve quindi la retinatura e la risoluzione di stampa può essere di 150 o 300 dpi, molto più bassa quindi rispetto a quella della stampa a getto di inchiostro. Il sistema è costoso in quanto se ne vanno quattro fogli di pellicola ad ogni stampa, uno per ogni primario, e questo avviene anche se dobbiamo stampare un solo carattere nero nel centro della pagina. Il motivo per cui vengono preferite le stampanti a sublimazione rispetto alle ink-jet è che la fedeltà dei colori di una sublimazione non teme ancora oggi rivali rispetto alle più economiche ink-jet. Peccato che il prezzo dell'hardware e dei materiali di consumo (carte e inchiostri), così come il tempo necessario ad ogni stampa, ne frenino la diffusione.

#### **Scelta della stampante**

Veniamo a delineare ora quel minimo di aspetti che il possibile acquirente dovrebbe considerare nell'atto di scegliere una stampante nuova fiammante.

Come già accennato va valutata la **risoluzione** che la nostra futura stampante può raggiungere. La risoluzione va intesa come la capacità di stampare punti estremamente piccoli e ravvicinati ed è indicata dai produttori in dpi (dot per inch, punti per pollice). Per valutare la risoluzione occorre prendere in considerazione il valore più piccolo; ad esempio in una risoluzione 720x1440 dpi il dato che conta è 720dpi. Ricordiamo che il dato di risoluzione del-

le stampanti a sublimazione non è confrontabile con quello delle ink-jet.

Sempre in tema di risoluzione, verificate anche di disporre di un computer capace di manipolare un'immagine che stampata a 1200dpi fornisca un A4 pieno. Per la cronaca sono circa 350Mb di file ad un solo livello.

Connessa alla risoluzione è la capacità di **resa delle tonalità** dei colori; come abbiamo spiegato precedentemente, le stampanti ink-jet che usano gli inchiostri chiari sono avvantaggiate e le stampanti a sublimazione garantiscono un'ottima fedeltà cromatica.

**L'autonomia** di una stampante, e quindi i costi di gestione, diviene importante quando prevediamo un carico di lavoro sostenuto. Questo fattore viene di solito trascurato da chi non è solito effettuare un gran numero di stampe fotografiche, ma salta immediatamente agli occhi (ed al portamonete) quando ci si accorge che non bastano mai le cartucce di riserva. L'aspetto più antipatico della questione, per ciò che concerne le ink-jet, è la propensione dei costruttori ad assemblare le cartucce colore in blocchi unici; il lato positivo è che si ha sempre un corretto allineamento dei colori della stampante. Canon però ha recentemente introdotto una stampante a colori indipendenti. I costi degli inchiostri per la sublimazione sono certamente più elevati, ma chi propende per questo sistema ha certamente fatto i suoi conti in anticipo.

Dall'utilizzo degli inchiostri dipende il costo copia, unitamente al prezzo da pagare per la carta di tipo fotografico.

Per chi utilizza una stampante a sublimazione il problema non si pone, essendo obbligato all'uso di fogli speciali, costosi, per non vedere sciupato il risultato dell'impiego delle preziose pellicole. Per chi utilizza la tecnologia a getto d'inchiostro, al contrario, si apre un vasto ventaglio di possibili supporti fotografici. I prezzi sono piuttosto variabili ed il conto finale va fatto in base alla qualità di stampa che si pensa di ottenere (speriamo alta) e del formato da coprire (speriamo oltre l'8x12cm).

Un altro elemento di valutazione è la **velocità di stampa**, anche se questa è collegata alle prestazioni del computer e all'interfaccia usata.

#### **Questioni di calibrazione**

Eccoci alla questione più delicata della 'stampa in casa'. Prima di tutto ricordiamo il già citato fulcro della questione: ogni strumento hardware viene fornito con impostazioni cromatiche proprie, difficilmente combacianti con quelle di altri dispositivi. Inoltre non è detto, anzi, non si verifica mai, che tutte le periferiche per la gestione del colore siano in grado di generare gli stessi toni. Molti software di fotoritocco, essendo già a conoscenza del problema, ci informano del fatto che stiamo utilizzando delle tinte che non potranno essere stampate in modo identico su carta. Parliamo in tale evenienza di allarme di Gamut. Il Gamut può essere considerato la gamma di colori che un dispositivo è in grado di visualizzare. Conoscere il Gamut degli strumenti che utilizziamo è fondamentale!!!

Iniziamo col provare a stampare una pagina di test. A tal fine scegliamo un set di immagini che racchiudano un po'tutte le eventualità cromatiche più classiche: zone d'ombra con dettagli, zone di alte luci con dettagli, forti contrasti cromatici, tinte pastello (critiche!), colori al limite del gamut. Osserviamo il risultato. Se dovessimo accorgerci che la stampa ottenuta è davvero altra cosa rispetto a ciò che possiamo osservare sullo schermo, potrebbe essere il caso di modificare qualche parametro nel modo in cui la stampante opera. La cosa più difficile per chi non è uso ad un'osservazione di originali a schermo, è quella di capire quando un originale per riflessione (la stampa), ha raggiunto l'equilibrio cromatico con un originale per emissione (il monitor).

Iniziamo ad abituare l'occhio a questo tipo di osservazione, dato che è fondamentale per una buona riuscita del nostro lavoro. Dopo aver verificato che la nostra stampante necessita di correzione, possiamo procurarci un riferimento cromatico certo. Uno dei più noti campioni colore prende il nome di IT8. Questi supporti cromatici ven-

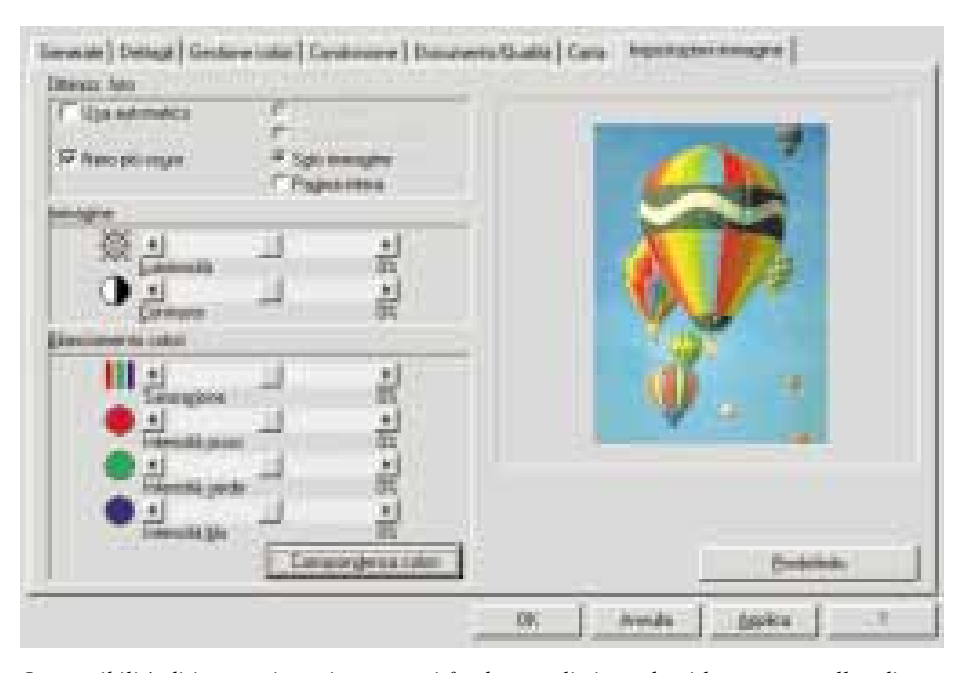

*Le possibilità di intervenire nei parametri fondamentali riguardanti la stampa, nelle odierne stampanti personali, sono piuttosto ridotte. Oltre al consueto selettore relativo al livello qualitativo della futura stampa, possiamo provare alcuni 'switch' per il controllo delle tinte primarie coinvolte nella sintesi del colore della nostra immagine. È comunque preferibile attuare ogni possibile settaggio della stampante attraverso la definizione di un apposito profilo colore.*

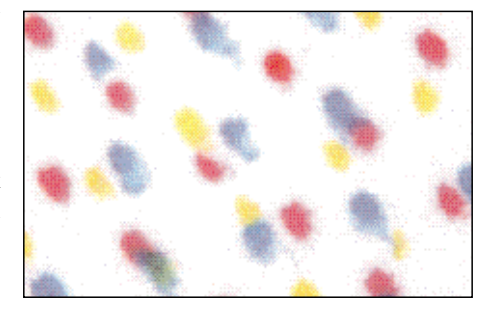

*Un forte ingrandimento di una stampa permette di evidenziare i punti che costituiscono l'immagine. Nella realtà il nostro apparato visivo non riesce, al di sotto di una determinata dimensione, a discernere tali microscopici particolari dandoci l'illusione di una sfumatura continua. Tanto più i punti di stampa saranno piccoli, maggiore sarà la probabilità che la nostra immagine risulti meglio definita.*

4 7 8 9 10 11 12 13 14 15 15 17 18 19 **TEZANHUM** 

*Il riferimento cromatico IT8 è uno degli standard a cui ci possiamo affidare per la verifica della corretta calibrazione cromatica dei nostri dispositivi di visualizzazione. La calibrazione può essere eseguita tramite la scansione dell'apposito supporto cartaceo fornito, oltre che dalla stampa del medesimo set cromatico, fornito anche su file. Il confronto tra i risultati di stampa, scansione e visualizzazione a video ci fornisce valide informazioni per la corretta calibrazione delle nostre periferiche. Le tinte presenti in tale riferimento vengono scelte con lo scopo di 'coprire'una ampia area dello spettro.* 

gono di solito forniti sia in versione cartacea che digitale. Stampiamo il file relativo al campione IT8; dal confronto dell'immagine a video e della stampa possiamo trarre qualche indicazione su come impostare la stampante.

Meglio ancora, rispetto ad intervenire sulle impostazioni relative alla stampante, sarebbe ricercare un profilo colore adatto alla nostra periferica di stampa. Sia Windows che MacOS mettono a disposizione l'utilizzo di file di calibrazione corrispondenti

alle più diffuse stampanti. Teniamo sempre ben presente che, nella maggior parte dei casi, per fini non estremi, una buona scelta del profilo colore per la stampante, unitamente ad una corretta calibrazione del monitor, possono condurre a stampe soddisfacenti.

Non l'ho specificato ma mi pare ovvio che ad ogni successiva modifica sarà necessario rieseguire una stampa, ad alta qualità e su carta fotografica, della prova colore sopra descritta (IT8, per esempio).

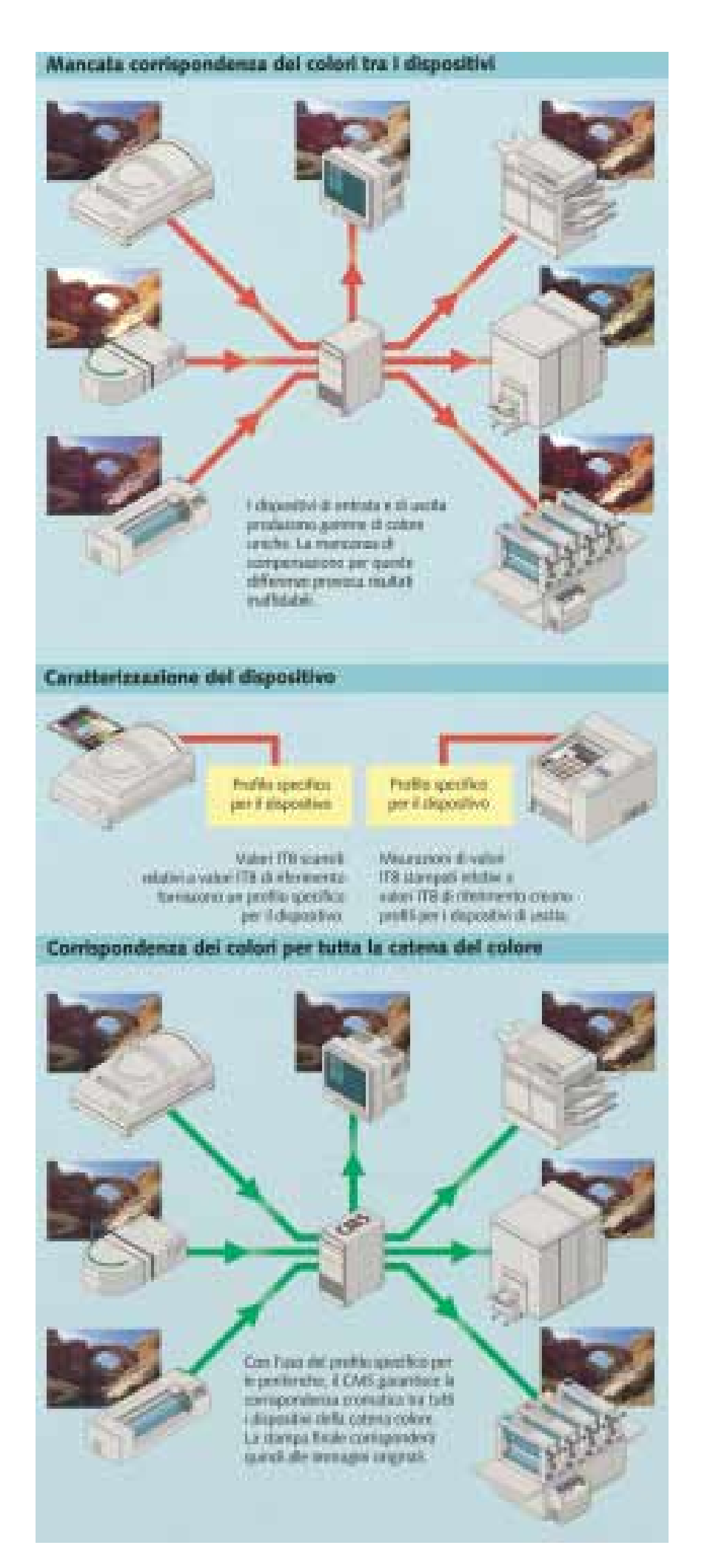

*L'applicazione di modelli colore uniformi per tutta la catena di periferiche che utilizziamo, ci dà la certezza di ottenere risultati coerenti nel passaggio da un tipo di visualizzazione all'altro. I moderni sistemi operativi incorporano, ormai di serie, alcuni metodi per la gestione dei cosiddetti profili colore. Malgrado l'abisso che separa tali espedienti dai sistemi di calibrazione professionale, essi ci danno modo di limitare, senza l'impiego di ulteriori capitali, la perdita di qualità dovuta ad un settaggio macroscopicamente scorretto dei parametri colore.* 

Anche se finora abbiamo accettato di affidarci alla verifica visiva dei risultati ottenibili, non dimentichiamo che, per scopi professionali, sarà necessaria una calibrazione più attenta, magari con colorimetri in grado di 'leggere'con precisione dal campione stampato le componenti cromatiche presenti in modo da definire il profilo colore più adatto; per realizzare specifici profili di colore esistono appositi software. Inutile dire che tali strumenti, analogamente a quanto avviene per i corrispettivi dedicati alla misurazione dei colori a video, costano non poco, divenendo in tal modo 'giocattoli' alla portata di chi vi trae un effettivo ritorno economico.

## **Interfaccia e collegamenti**

In qualche modo la stampante deve essere connessa all'elaboratore, che deve ricevere i dati relativi alle immagini da stampare. Le interfacce che oggigiorno si contendono la palma dell'efficienza e della flessibilità sono la connessione Parallela e quella USB. L'interfaccia parallela denuncia ormai i suoi anni, ma continua a fornire ottime prestazioni, soprattutto in termini di semplicità costitutiva del supporto hardware e dei cavi. Lo svantaggio dell'acquistare oggi una stampante parallela può essere quello di trovarsi, un domani, a non poterla più connettere con i nuovi elaboratori dotati, come prevedibile, di sola interfaccia USB, ovvero Universal Serial Bus. Oltre ad un trasferimento dati più veloce, altri vantaggi offerti dalla la porta USB consistono nella condivisione della connessione tra i mondi Win a Mac (al 90% almeno), nella semplicità di installazione coi nuovi sistemi operativi (basta, nella maggior parte dei casi, collegare la periferica per vederla funzionare), nella possibilità di collegare in serie diverse periferiche (purché sia presente in tali periferiche una presa USB passante) ed infine la possibilità di connessione 'a caldo', ovvero senza dover spegnere e riaccendere il computer.

Scegliendo l'interfaccia USB siamo anche in grado di ovviare all'eventuale problema derivante dall'avere la porta parallela già occupata da altre periferiche che potrebbero creare qualche conflitto se obbligate al lavoro condiviso.

Una nota che riguarda entrambe le due tipologie, parallela e USB, è relativa alla lunghezza massima dei cavi utilizzabili: non è consigliabile infatti eccedere la lunghezza massima delle connessioni rispetto a quanto garantito dal produttore. Anche per ciò che concerne la qualità dei cablaggi, esorto a non lesinare sulla bontà di tali ammennicoli: non vale la pena di mortificare le potenzialità della stampante per risparmiare qualche migliaia di lire.

È possibile incontrare anche altri tipi di connessione, come la possibilità di stampare le immagini riprese con la fotocamera digitale senza bisogno di transitare per alcun elaboratore. Generalmente tale caratteristica viene implementata da costruttori di stampanti che producono anche appositi modelli di fotocamera predisposti. È anche possibile trovare stampanti che accettano l'inserimento delle schede di memoria utilizzate dalle fotocamere digitali per la ripresa delle immagini. In entrambi questi casi è evidente che non si può effettuare alcun intervento di correzione. Eliminare il monitor e l'elaboratore da tale processo può giovare solo a chi non punti al raggiungimento di un buon livello qualitativo e desideri solo una rapida stampa dell'immagine scattata.

## **I materiali di consumo: gioie e dolori**

Per materiali di consumo intendiamo carta ed inchiostri da stampa. Chi è intenzionato all'acquisto di una stampante da adibire alla stampa fotografica si ponga nell'ottica di destinare ai materiali di consumo una cifra che, col tempo, supererà la spesa fatta per l'acquisto della stampante. Tralascerò la questione riguardo al formato della carta da stampa, essendo questo da valutare prima dell'acquisto della stampante. A tal proposito inviterei ad una seria valutazione dell'eventualità di acquistare una stampante di formato superiore al comune A4. Ovviamente la questione del formato riguarda più gli utenti di ink-jet che quelli di stampanti a sublimazione, essendo i prezzi di una A3 a sublimazione veramente fuori portata per un utente non professionista.

Per quello che riguarda gli inchiostri non c'è nulla da dire se non di utilizzare sempre e solo cartucce originali, non rigenerate, non scadute, tenute in condizioni aderenti alle specifiche scritte sulla confezione o nell'immancabile foglietto illustrativo. Anche se i costi sono superiori si allunga la vita della stampante.

Per i supporti cartacei la scelta si fa più ampia e sono numerosi i produttori che offrono una vasta scelta con carte con denominazione 'qualità fotografica'caratterizzate perlopiù da spessori, o grammature in gergo, superiori alla comune carta da fotocopiatrice, oltre che da superfici lucide che danno la sensazione di avere a che fare con stampe fotografiche tradizionali.

In una prima fase è meglio provare le carte consigliate dal produttore della nostra stampante, in quanto gli inchiostri interagiscono con la carta. Nulla vieta comunque di provare altre carte, soprattutto se si cercano superfici o grammature particolari; conviene in questo caso sviluppare della sperimentazione personale, magari dopo aver letto le prove realizzate da *Progresso Fotografico*. Evitiamo solo di considerare forzatamente valida una carta solo per il fatto che costa un capitale.

Ricordiamoci sempre che un buon supporto è quello che ci permette di ottenere risultati cromatici neutri, con un'ampia gamma rappresentabile e con una buona definizione dei particolari. Quest'ultimo fattore dipende in buona misura dalla carta essendo l'assorbimento dell'inchiostro un fattore decisivo al fine di valutare la combinazione di inchiostri e supporto; potrebbe verificarsi, infatti, che un'ottima carta ed un ottimo inchiostro, se utilizzati assieme, diano un pessimo risultato. È questo il motivo che mi spinge a consigliare, dopo la prova dei materiali suggeriti, di sperimentare varie combinazioni, ma con spirito estremamente critico. Perdita di definizione e comparsa di dominanti, posto di aver eseguito le prove su un sistema ben tarato, ci devono fare propendere per un cambio di materiali di consumo o per il loro diverso assortimento. Per i possessori di stampanti a sublimazione, al contrario, non resta che affidarsi ai prodotti suggeriti, e nella maggiore parte dei casi imposti, dal produttore della stampante. Tale imposizione si ripaga comunque coi risultati in genere eccellenti, che non danno certo modo di desiderare altri abbinamenti più performanti.

#### **Conclusione**

Per quanto breve sia stata questa trattazione, se paragonata all'immensa mole di materiale disponibile riguardante la stampa digitale, credo che l'utente medio, così come quello alle prime armi, abbia avuto modo di farsi un'idea delle problematiche inerenti la stampa in quadricromia, per inteso quella con cui abbiamo a che fare utilizzando le ink-jet, o le stampanti a sublimazione. Spero che chi avrà a che fare con tali questioni trovi in quanto detto non tanto una risposta definitiva, quanto uno spunto al fine di proseguire nella ricerca personale. Le prossime puntate verranno dedicate a monitor e scanner, cercando di partire dal loro funzionamento per arrivare alla descrizione di come sia possibile scegliere, se non il modello, almeno le caratteristiche necessarie per realizzare i nostri fini creativi.

> **Eugenio G. Tursi** *(7- Continua)*